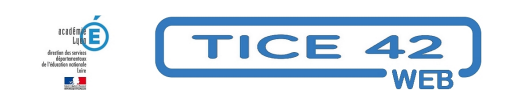

## **fabriquer des engrenages virtuels**

- Logiciels et sites web - Sciences et technologie -

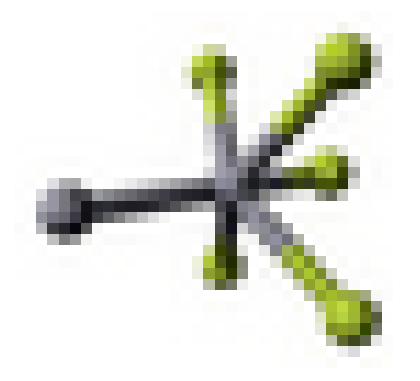

Date de mise en ligne : jeudi 18 mai 2023

**Copyright © TICE 42 - Tous droits réservés**

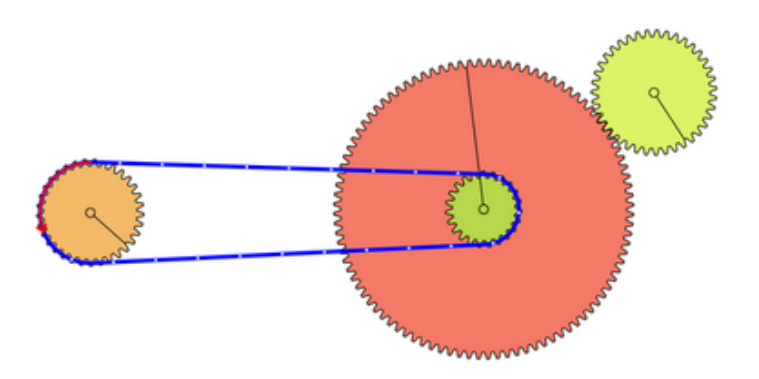

[bloc\_ombre]

 L'outil en ligne présenté ici permet de **dessiner des engrenages "à main levée"** de les assembler et de les mettre en action.

- On peut donc tester rapidement différentes configurations, faire des remarques sur le sens de rotation des différentes roues quand elles s'entrainent directement ou par l'intermédiaire d'une courroie, de leur vitesse de rotation en fonction de leur taille (du nombre de leurs dents).
- On peut facilement changer le **sens et la vitesse de rotation**.
- On comprend très rapidement le fonctionnement de l'outil en regardant le petit **tutoriel accessible via le point d'interrogation** en haut à droite de l'interface.

[/bloc\_ombre]

[texte\_center][bouton\_couleur2]Construction d'engrenages[/bouton\_couleur2][/texte\_center]